## <sup>知</sup> CAS前台报错"网卡速率协商异常",如何排查?

**[yucan](https://zhiliao.h3c.com/User/other/13147)** 2020-09-27 发表

## CAS前台报错"网卡速率协商异常",如何排查?

## 解决方法

问题描述

此报错一般是因为网卡的协商速率与网卡支持的最高速率不一致导致。可以用ethtool ethxx (ethxx为 具体的网口名称)检查Supported link modes字段与当前的Speed是否一致,如果不一致,则需要检查 链路及对端交换机。

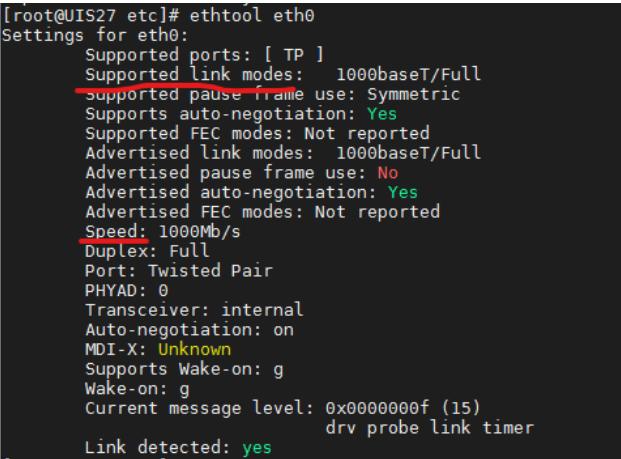